日立バッテリーチェッカー用

## **VER UPソフト実行不良時の対応に関して**

日頃より、当社取扱商品をご愛顧賜り、厚く御礼申し上げます。

お手持ちの日立バッテリーチェッカーへのVer upソフトが正常に開けない場合、以下内容をお試しください。

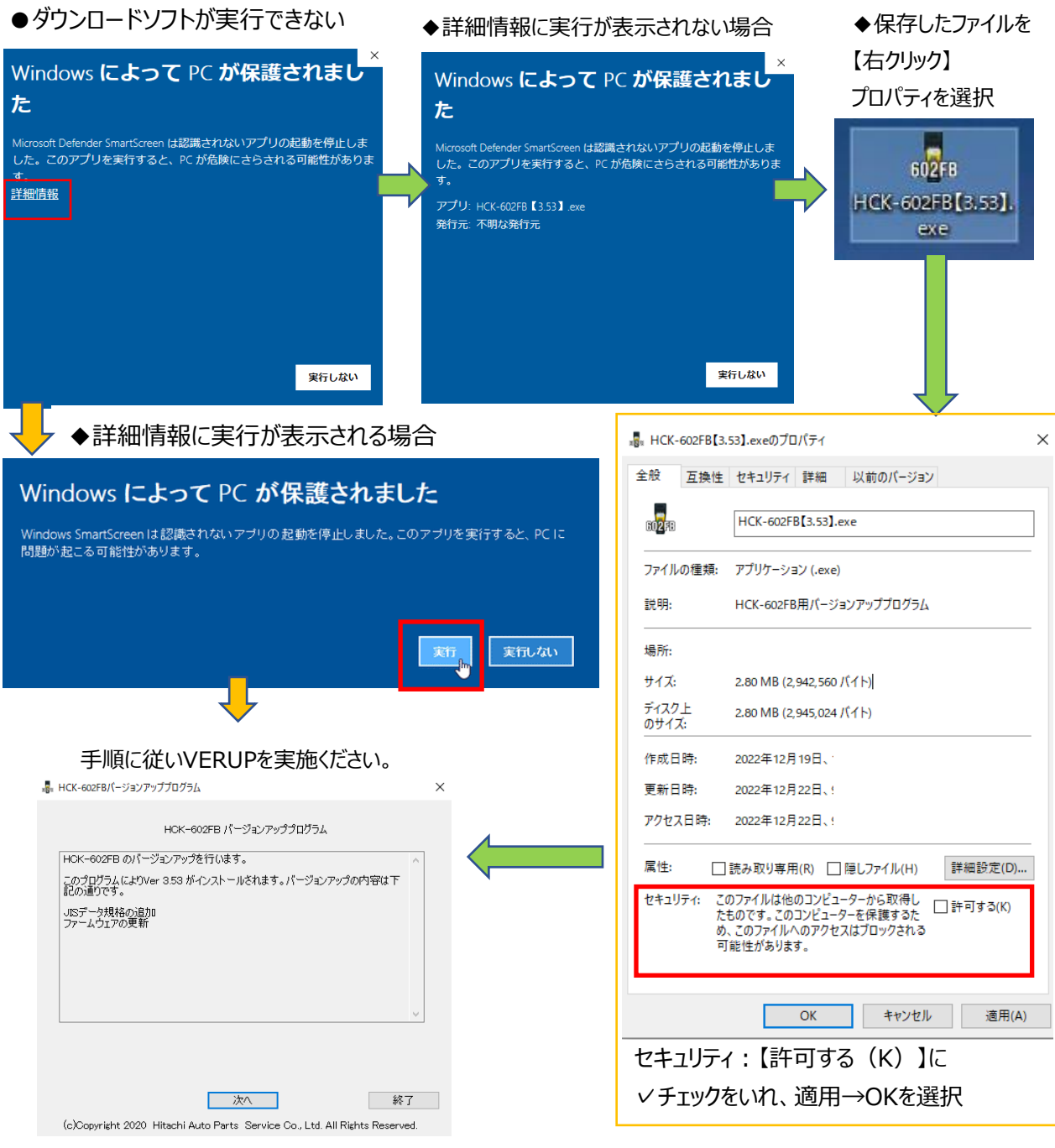

●PCにバッテリーチェッカーが認識されない場合

USBポートの変更や市販のUSBハブを使用することで認識する場合があります。